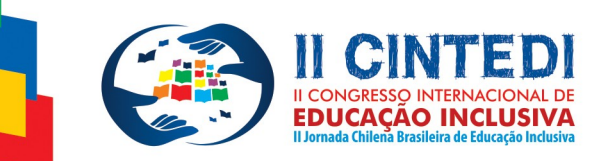

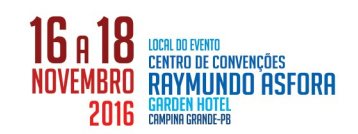

# **A INFORMÁTICA COMO FERRAMENTA DE INCLUSÃO SOCIAL. RELATO DE EXPERIÊNCIA DA REALIZAÇÃO DE UM CURSO FIC EM UM CENTRO DE RECUPERAÇÃO**

Elianderson Benicio Coelho Souza<sup>1</sup>; Julilma da Silva Reis²; Jussara Adolfo Moreira<sup>3</sup> (orientadora);

*¹Instituto Federal de Educação, Ciência e Tecnologia do Sertão Pernambucano, Campus Petrolina. eliandersonc@gmail.com ²Instituto Federal de Educação, Ciência e Tecnologia do Sertão Pernambucano, Campus Petrolina. julyreis15a@gmail.com ³Instituto Federal de Educação, Ciência e Tecnologia do Sertão Pernambucano, Campus Petrolina. jussara.ifet@gmail.com*

**Resumo:** Este trabalho relata a experiência de realização de um curso FIC (Formação Inicial e Continuada) em um centro de recuperação para mulheres dependentes químicas, por alunos de Licenciatura em Computação do IF Sertão-PE. Considerando a necessidade de capacitar pessoas para a utilização das tecnologias computacionais, que estão em constante evolução, através do Instituto Federal de Educação, Ciência e Tecnologia do Sertão Pernambucano foi ofertado o curso de Operador de Computador, abordando desde conceitos básicos até tópicos mais avançados na utilização de aplicações no computador. Foram ministradas aulas de Informática Básica, Sistemas Operacionais e Aplicativos, e Editor de Texto. As alunas foram escolhidas pela direção da instituição e a grande maioria não sabia sequer como ligar um computador. Assim, configurou-se a oportunidade ideal para atuação dos alunos de licenciatura, que puderam montar uma estrutura de curso abrange-se desde os conhecimentos fundamentais de funcionamento de um computador, até tópicos mais avançados na manipulação de aplicativos. O curso de Operador de de Computador teve como objetivo ofertar capacitação em informática básica às internas da instituição, a fim de torná-las aptas ao mercado de trabalho, facilitando o processo de reinserção social. As atividades foram desenvolvidas utilizando um laboratório de informática montado com computadores reciclados por um projeto de recuperação de computadores antigos, rodando exclusivamente programas gratuitos, na plataforma Linux, nas distribuições Lubuntu e Xubuntu. Pretende-se, então, analisar, a partir das atividades desenvolvidas no curso, a utilidade de informática na recuperação social de pessoas em situação de vulnerabilidade provocadas pela dependência química ou outros fatores que afetam a capacidade psíquica.

**Palavras-chave:** Informática, TDICs, FIC.

#### **1. INTRODUÇÃO**

Desde a sua invenção, o computador eletrônico altera a forma como a sociedade se comunica, ou como processos interagem. A crescente dependência do homem por sistemas computacionais, nas mais variadas necessidades cotidianas, torna o computador não apenas um mediador no transporte de informações, mas o faz protagonista nesse processo. O domínio do uso

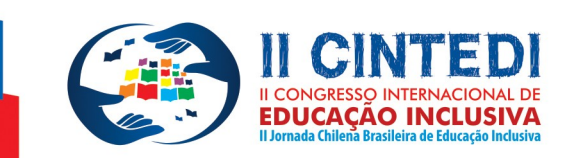

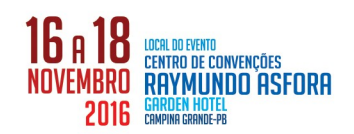

dos computadores tornou-se algo extremamente necessário nos mais variados ramos de atividades, sendo, inclusive, critério de eliminação em seleções para vagas de trabalho.

> "[...] as tecnologias de informação e/ou comunicação possibilitam ao indivíduo ter acesso a milhares de informações e complexidades de contextos tanto próximos como distantes de sua realidade que, num processo educativo, pode servir como elemento de aprendizagem, como espaço de socialização, gerando saberes e conhecimentos científicos."(RAMOS, 2014)

Diante disso, observamos que a capacitação para o uso das ferramentas computacionais é algo crucial para que um indivíduo obtenha melhores chances oportunidades de emprego e conquiste o seu espaço na sociedade. Nesse cenário, há um campo fértil para a atuação do profissional da licenciatura em computação.

A Casa de Recuperação Evangélica Livres Para Servir (CRELPS), localizada na cidade de Petrolina, PE, é uma instituição que atende mulheres provenientes de todo o Brasil. De acordo com o site Econodata "sua atividade principal é Atividades De Assistência Psicossocial E À Saúde A Portadores De Distúrbios Psíquicos, Deficiência Mental E Dependência Química Não Especificadas Anteriormente". Recentemente, a instituição foi contemplada pelo projeto Lixo Eletrônico, da Faculdade de Ciências Aplicadas e Sociais de Petrolina (FACAPE), recebendo alguns computadores e montando um pequeno laboratório de informática.

O Instituto Federal de Educação, Ciência e Tecnologia do Sertão Pernambucano (IF Sertão-PE), através de alunos do curso de Licenciatura Plena em Computação, ofertou o curso Operador de Computador, no CRELPS. Foram ministradas aulas de Informática Básica, Sistemas Operacionais e Aplicativos, e Editor de Texto. As alunas foram escolhida pela direção do CRELPS e a grande maioria não sabia sequer como ligar um computador. Assim, configurou-se a oportunidade ideal para atuação dos alunos de licenciatura, que puderam montar uma estrutura de curso abrangese desde os conhecimentos fundamentais de funcionamento de um computador, até tópicos mais avançados na manipulação de aplicativos.

#### **2. METODOLOGIA**

As aulas foram organizadas de forma que as três disciplinas do curso pudessem ser executadas simultaneamente, sendo cada dia dedicado a uma delas. A carga horária diária foi de 4:30h (quatro horas e meia), acontecendo os encontros ou no período matinal, de 8h à 12:30h, ou no período vespertino, de 13h às 17:30h.

Foi o utilizado o espaço adaptado pelo CRELPS para laboratório de informática, uma pequena sala com 5 (cinco) computadores *desktop*, utilizando o sistema operacional livre Linux, nas distribuições Lubuntu e Xubuntu, que permitem o reaproveitamento de máquinas antigas. Foi utilizado também o pacote de aplicativos para escritório LibreOffice, que também é gratuito e oferece as mesmas funcionalidades presentes em outras distribuições proprietárias.

O período de preparação das aulas correspondeu à elaboração do cronograma, definindo datas e horário, pesquisa técnica acerca do softwares que seriam utilizados e elaboração dos planos de aula. Para as aulas, foram definidas atividades priorizando o aspecto prático do aprendizado, com exercícios de fixação sendo feitos paralelamente à exposição do conteúdo.

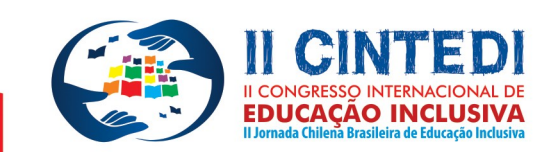

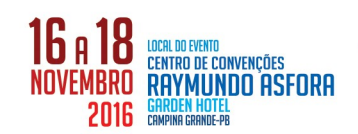

### **3. RESULTADOS E DISCUSSÃO**

O início das atividades do curso ocorreu no dia 27 de Junho de 2016, momento em que aconteceu o primeiro contato com o espaço do CRELPS e a referida estrutura do laboratório de informática. Já em uma primeira vistoria nos equipamentos, foram identificados problemas no funcionamento de dois computadores, que foram reparados nos dias seguintes. Por se tratarem de máquinas bastante antigas, era comum a ocorrência de travamentos e desligamentos repentinos.

O primeiro contato com a turma foi bastante motivador, dada a determinação das mulheres em aprender algo novo. Na primeira sondagem acerca da experiência prévia delas com a informática, foi constatado que tudo era novidade. Assim, foi necessária a intervenção no sentido de informar e orientar sobre ações básicas na operação do computador para possibilitar a iniciação dos conteúdos planejados.

Utilizando os recurso de *slides* e projetor *datashow*, os conteúdos foram apresentados à turma, sem pressa, para garantir o entendimento total. Em várias ocasiões, as alunas fizeram intervenções para tirar dúvidas ou para mostrar que entenderam o que estava sendo apresentado. Os *slides* foram confeccionados de forma que a informação fosse mostrada de forma clara e enxuta, evitando o excesso de informações em uma mesma tela, trazendo também ilustrações que remetiam aos ícones dos botões gráficos apresentados no ambiente de trabalho do sistema operacional e dos aplicativos utilizados, buscando desde o início provocar a associação do conteúdo ministrado com a parte prática que seria feita em seguida.

Nas primeiras aulas da disciplina Editor de Textos, as atividades práticas se resumiram a ações simples acerca do funcionamento básico do teclado e do editor de textos. Porém, a partir do terceiro dia, as alunas passaram a reproduzir textos que lhes eram passados, onde era solicitado, além da digitação, a formatação correta para que fosse obtido a mesma aparência do texto original em papel. Começando com textos pequenos, as alunas mostraram evolução e absorção do conteúdo proposto, chegando ao final ao domínio de recursos mais complexos, como formatação de colunas e manipulação de tabelas.

Durante a realização do curso algumas alunas foram substituídas. Essas substituições eram definidas pela direção do CRELPS, sem que houvesse combinação ou informação com o professor. Essas substituições provocaram atraso em algumas aulas, já que era necessário ensinar a uma ou duas alunas o que as demais já tinham aprendido em aulas anteriores. Com alguns ajustes, o nivelamento foi feito e o curso seguiu sem maiores problemas.

Em algumas ocasiões, alunas não compareciam ou se retiravam durante a aula, alegando algum tipo de problema de ordem emocional, fatos que nunca foram contestados pelos professores, já que eram desconhecidas as lutas enfrentadas por cada mulher para estarem internadas naquele centro de recuperação e o seu convívio interno.

O apoio e preocupação dos funcionários do CRELPS com o funcionamento do curso foi notável. O laboratório era visitado por algum funcionário por pelo menos duas vezes por aula, para que fosse verificado se estava tudo funcionando corretamente.

No final de cada disciplina, foi aplicadas atividades que envolveram a utilização dos principais recursos dos programas estudados, com o objetivo de aferir a evolução das alunas no uso

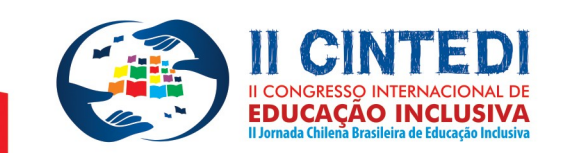

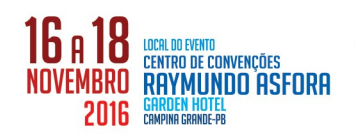

dos computadores e fixar os conhecimentos adquiridos durante o curso. Todas as alunas finalizaram a atividade de forma independente e sem grandes dificuldades.

Com o encerramento do curso, houve o questionamento, por parte das alunas, sobre a possibilidade de continuação, já que houve bastante evolução no aprendizado e o interesse em aprender coisas novas estava explícito.

## **4. CONCLUSÃO**

A vivência do ambiente de ensino permite aperfeiçoar métodos e práticas, além de ampliar a visão social através do contato com os alunos. A prática pedagógica exige a constante mudança de paradigmas e adaptações de metodologia de acordo com as situações encontradas na sala de aula. O processo de ensino não é estático. O foco em experiências práticas ajudou a facilitar a absorção de conhecimentos, dando dinamismo às aulas e autonomia aos alunos na aquisição de conhecimentos.

De uma maneira geral, foi cumprido o objetivo de ensinar mulheres em processo de recuperação social a utilizarem um recurso computacional tão importante para a vida profissional. Apesar das limitações no espaço e nos recursos, foi gratificante notar que pessoas que antes não sabiam ligar um computador, agora podem operar computadores, produzir textos digitais muito bem formatados, se comunicarem através de e-mails . Mas, sobretudo, o que mais traz satisfação é saber que esse trabalho contribuiu para a restauração social e moral de pessoas que já estiveram em situação degradante.

A informática se mostra bastante eficaz como caminho para a inclusão ou reinclusão social de pessoas marginalizadas pelas dificuldades adquiridas através de vícios e problemas emocionais ou mentais.

#### **5. REFERÊNCIAS**

- 1. ECONODATA Centro de Recuperação Evangélico Livres para Servir. Disponível em: <http://www.econodata.com.br/lista\_empresas/PERNAMBUCO/PETROLINA/C/06973409 000170-CENTRO-DE-RECUPERACAO-EVANGELICO-LIVRES-PARA-SERVIR>. Acesso em 19 de Outubro 2016.
- 2. RAMOS, Patrícia Edí. Vivendo uma nova era: a tecnologia e o homem, ambos integrantes de uma sociedade que progride rumo ao desenvolvimento. Secretaria de Estado de Educação, Esporte e Lazer de Mato Grosso. Cuiabá, 2014. Disponível em <http://www.seduc.mt.gov.br/Paginas/Vivendo-uma-nova-era-a-tecnologia-e-o-homem, ambos-integrantes-de-uma-sociedade-que-progride-rumo-ao-desenvolvimento.aspx>. Acesso em 20 de outubro de 2016.